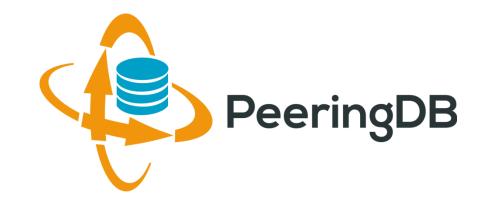

# PeeringDB 2.0

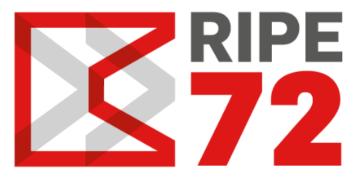

Copenhagen 23 - 27 May Denmark 2016 Greg Hankins ghankins@peeringdb.com

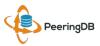

23 - 27 May, 2016

#### Agenda

- PeeringDB 2.0
- Membership and Governance
- Committees
- Sponsorship
- Information and Resources

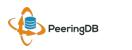

### What is PeeringDB?

- PeeringDB is the database of peering information on the Internet
- Contains peering location and contact information for
  - Networks
  - Exchanges
  - Facilities
- A PeeringDB record makes it easy for people to find you, and helps you to establish peering
- If you aren't registered in PeeringDB, you can register at <u>https://www.peeringdb.com/register</u>
- We use basic verification for new accounts and require current whois information
  - Please update your whois information
  - Please register from a company email address

#### PeeringDB 2.0 is Here!

- PeeringDB 2.0 launched 15 March, 2016
  - Backend database (1.0) discontinued simultaneously
  - Last legacy SQL dump for public consumption: <u>https://peeringdb.com/v1/dbexport/peeringdb.sql</u>
  - Investigating 404s for old SQL to contact users
  - Questions to <a href="mailto:support@peeringdb.com">support@peeringdb.com</a>
- Challenges during the launch
  - Very minor bug fixes required, but overall a success!
  - Lots of support tickets
  - 20C (developer contractor) very responsive to community thanks!
- Current release: 2.0.10

### Key New Infrastructure Features

- Complete rewrite in Python
  - Python: fast and clean, widely used and supported
  - HTML5: adaptive design for desktop and mobile
  - Support for a multideveloper environment
- Redesigned schema with data validation
  - All data is permissioned and editable
  - Input validation on fields: IP addresses, email addresses, etc.
  - Validation in PeeringDB record: dropdown box to select ASN at exchange
- Data versioning
  - Revision history for every data change
  - Easy to restore and roll back
  - Historical data import from CAIDA going back to 2010 (not available yet)
- RESTful API
  - Stateless
  - Incremental database syncs
  - With documentation and tools, oh my!

| 106 AT&T ᅙ          | 00:56                             | 1 🛄 4  |
|---------------------|-----------------------------------|--------|
| <b>a</b>            | peeringdb.com                     | C      |
| 🤹 F                 | PeeringD                          | B      |
| Search here for     | a network, IX, or facility.       |        |
| Advanced Search     | ghankin                           |        |
|                     |                                   | _      |
| France-IX           | Silver Sponsor                    | Edit   |
| Organization        | France-IX                         |        |
| Long Name           | FranceIX                          |        |
| City                | Paris                             |        |
| Country             | FR                                |        |
| Continental R       | Europe                            |        |
| Media Type          | Ethernet                          |        |
| Protocols Su        | ⊘ Unicast IPv4 ○ Multicas<br>IPv6 | it ⊘   |
| Contact Information | tion                              |        |
| Company We          | https://www.franceix.net          |        |
| Traffic Stats       | https://tools.franceix.net/sta    | ats/an |
| $\langle \rangle$   | ΔÛ                                | D      |

#### Key New User Features

- Facilities and exchanges can now update their own info
  - Networks are still required to associate their record at a facility or exchange
- Multiple records of any type can be associated with an organization
  - Simpler organization management with a single account for network, facility, exchange records
- One account can manage multiple organizations
  - Manage all of the things with a single account
- Users can manage their accounts
  - Admin account for an organization can delegate fine-grained permissions
- Contact info has permissions
  - Private/users/public permissions
  - All users must register, no more guest account
  - Public view can see all info except contact info (no login needed)
- APIs and local database sync
  - Sync PeeringDB to a local database in any engine format

### Multiple Records Under a Single Organization

#### LINX Silver Sponsor

| Website      | https://www.linx.net             |  |
|--------------|----------------------------------|--|
| Address 1    | The London Internet Exchange Ltd |  |
| Address 2    | 5th Floor, 24 Monument Street    |  |
| Location     | London, , EC3R 8AJ               |  |
| Country Code | GB                               |  |

#### **Exchanges are Shown Here** LINX has 6 Exchange Records

| Facilities                      | Filter                       |
|---------------------------------|------------------------------|
| Name 🔻                          | Country<br>City              |
| IXCardiff                       | United Kingdom<br>Cardiff    |
| Networks                        | Filter                       |
| Name 🕶                          | ASN                          |
| LINX Route Servers              | 8714 🚤                       |
| London Internet Exchange (LINX) | 5459                         |
| Exchanges                       | Filter                       |
| Name 🔻                          | Country<br>City              |
| IXCardiff                       | United Kingdom<br>Cardiff    |
| IXManchester                    | United Kingdom<br>Manchester |
| IXScotland                      | United Kingdom<br>Scotland   |
| LINX Extreme LAN                | United Kingdom<br>London     |
| LINX Juniper LAN                | United Kingdom<br>London     |
|                                 | United States                |

#### Facilities are Shown Here LINX has 1 Facility

#### Networks are Shown Here LINX has 2 Network Records

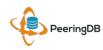

### One Account Managing Multiple Organizations

| 🔶 Peering | Search here for a network, IX, or facility.                                                                                                    | job ) = |                                                        |
|-----------|----------------------------------------------------------------------------------------------------|---------|--------------------------------------------------------|
|           | Advanced Search  Affiliate with Organization To affiliate with an Organization, please enter a valid ASN or Organization name below.  ASN  Organization  Affiliate  Existing Affiliate  Sour affiliation with NTT Communications (Global) has been approved  Your affiliation with NLNOG RING has been approved  Your affiliation with NLNOG RING has been approved |         | Account "job" is<br>Affiliated with 4<br>Organizations |
|           | Your affiliation with Snijders IT has been approved                                                                                                    |         |                                                        |

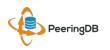

### Request Ownership of an Existing Organization

- Network records should already have an organization admin copied from PeeringDB 1.0
- Facility and exchange records will need to have an organization admin assigned

| 🤹 Peerir                  | Search here for a network, IX, or fac                | lity.                                                                                                    |
|---------------------------|------------------------------------------------------|----------------------------------------------------------------------------------------------------|
|                           | Advanced Search Click "R                             | equest Ownership"                                                                                                    |
| Example-IX                | Generates a Support                                  | Ticket for Validation and Approval Request Ownership                                                                                                    |
| Organization              | Example-IX                                           | Peers at this Exchange Point Filter                                                                                                    |
| Long Name                 | Example-IX, the only ATM multicast IX on the planet! |                                                                                                    |
| City                      | Atlanta                                              | Peer Name  Peer Name |
| Country                   | US                                                   | Nothing matched your filter<br>You may filter by Exchange, ASN, Policy or Speed                                                                                                    |
| <b>Continental Region</b> | North America                                        | fou may inter by Exchange, ASN, Policy of Speed                                                                                                    |
| Media Type                | ATM                                                  |                                                                                                    |
| Protocols Supported       | ⊖ Unicast IPv4 ⊘ Multicast ⊖ IPv6                    |                                                                                                    |

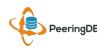

# Register or Request Affiliation to an Existing Organization

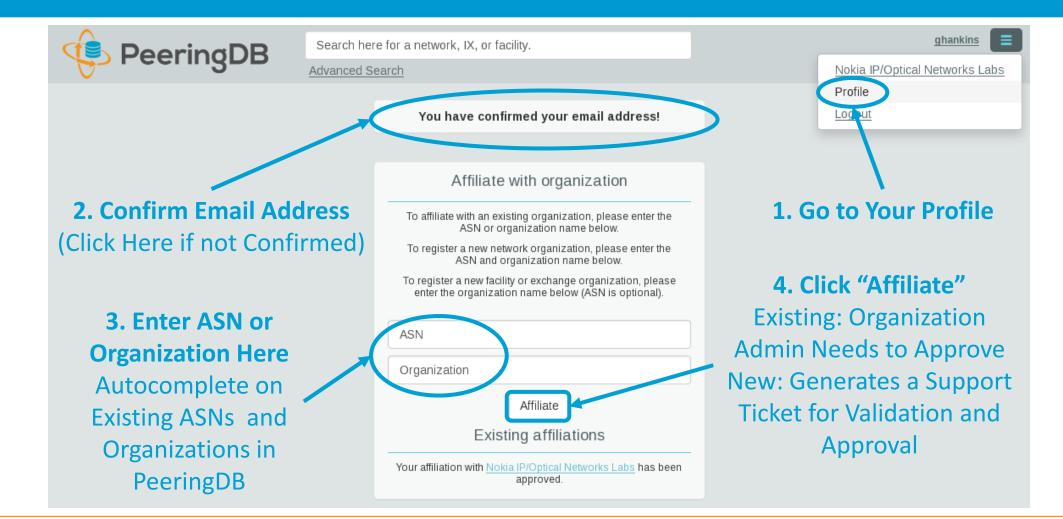

#### Organization User Management

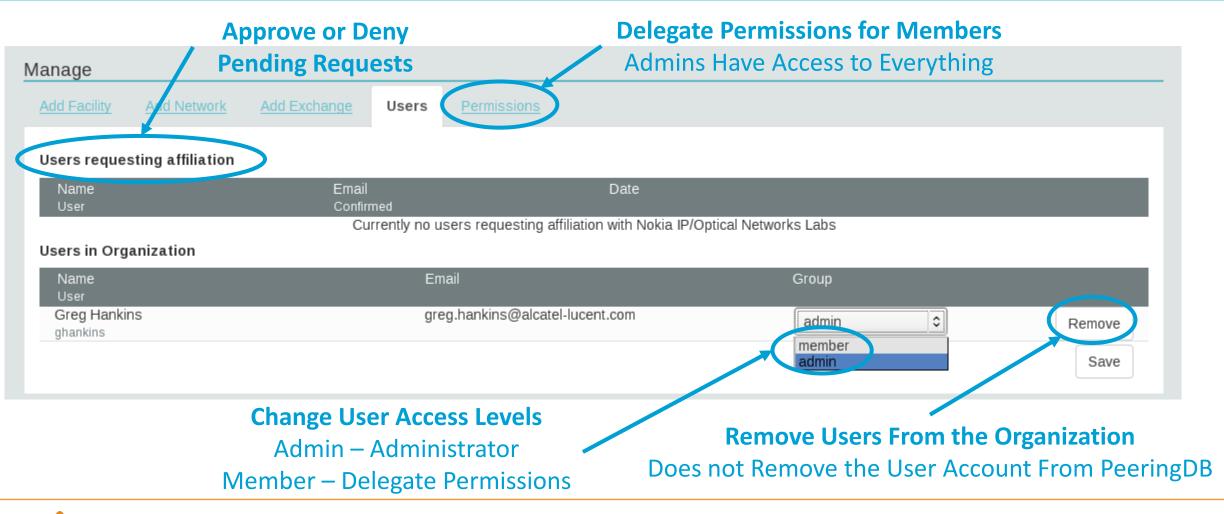

#### Administrative Permission Delegation

User "equinix-uk" can Manage Several Network Records, but <u>no</u> Exchanges or Facilities

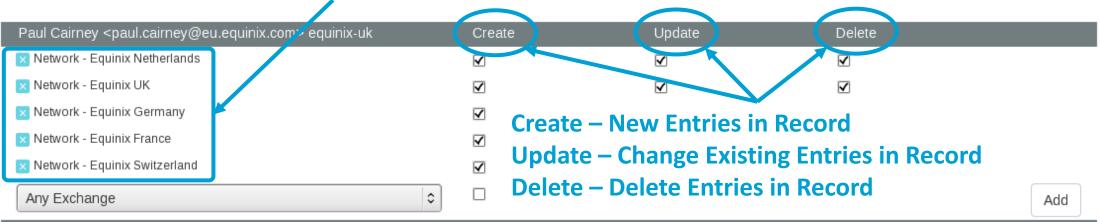

| Raphael Ho <raphael.ho@ap.equinix.com> rho</raphael.ho@ap.equinix.com> | Create       | Update       | Delete |
|------------------------------------------------------------------------|--------------|--------------|--------|
| Network - Equinix Connect                                              | $\checkmark$ | $\checkmark$ |        |
| 🔀 Any Exchange                                                         | $\checkmark$ | $\checkmark$ |        |
| 🗙 Any Facility                                                         | $\checkmark$ | $\checkmark$ |        |
| Any Exchange                                                           |              |              | Add    |

#### User "rho" can Manage the "Equinix Connect" Network Record, and Any Exchange or Facility

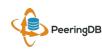

### Network Record Contact Information Permissions

#### Contact Information

| Role 🔻      | Name<br>Visiblity          |            | Phone<br>E-Mail            |
|-------------|----------------------------|------------|----------------------------|
| × NOC       | Greg Hankins,              | Alastair   |                            |
|             | Users                      | 0          | as38016@alcatel-lucent.com |
| 🗙 Technical | Greg Hankins,              | Alastair   |                            |
|             | Users                      | 0          | as38016@alcatel-lucent.com |
| Role        | Abuse                      |            | •                          |
| Name        |                            |            |                            |
| Email       | name@ex                    | kample.com | n                          |
| Phone       |                            |            |                            |
| Visibility  | Private                    |            | 0                          |
|             | Private<br>Users<br>Public |            |                            |

#### **Separate Visibility Preferences for Each Role**

Private – Organization Only (Default) Users – Registered Users Only Public – Anyone (no Login Required)

> Roles: Abuse Policy Technical NOC Public Relations Sales

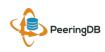

### **RESTful API Designed for Automation**

- All operations are supported and are designed to be automated
  - Read
  - Create
  - Update
  - Delete
- Each object type has an associated tag
  - org
  - net
  - ix
  - fac
- List of objects: <u>https://peeringdb.com/apidocs/</u>
- API documentation: <u>http://docs.peeringdb.com/api\_specs/</u>

#### Quick Examples Return Output in JSON

- List all networks: curl -X GET https://<username>:<password>@www.peeringdb.com/api/net
- Show a specific network: curl -X GET https://<username>:<password>@www.peeringdb.com/api/net/20

{"meta": {}, "data": [{"id": 20, "org\_id": 10356, "org": {"id": 10356, "name": "20C", "website": "http://20c.com", "notes": "", "net\_set": [20], "fac\_set": [], "ix\_set": [], "address1": "", "address2": "", "city": "Chicago", "country": "US", "state": "IL", "zipcode": "", "created": "2014-11-17T14:59:34Z", "updated": "2016-03-23T20:39:18Z", "status": "ok"}, "name": "20C", "aka": "", "website": "http://20c.com", "asn": 63311, " ... }

#### Local Database Sync

- Database sync gives you a local copy of PeeringDB for customization or internal use
  - Sync as often as you like
  - Incremental sync is supported
- Improves performance and reduces load on PeeringDB servers
- Build custom indexes and interfaces
- Add custom fields
- Choice of database engines
  - Currently supported: MySQL, Postgres, SQLite
- Sync using the provided tools or build your own using the API

### Django Library

- django-peeringdb is a Django library with a local PeeringDB database sync
- Defines the database schema to create a local database copy
- Easy to integrate in a common framework for locals tools and custom interfaces
- Supports multiple database engines (MySQL, Postgres, SQLite)
- Available at <a href="http://peeringdb.github.io/django-peeringdb/">http://peeringdb.github.io/django-peeringdb/</a>

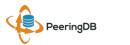

### Python Client

- peeringdb-py is a Python client for PeeringDB
- Gets objects and output in JSON or YAML format
- Provides a whois-like display of records
- Integrated local database sync
- Python library for integration with custom tools
- Available at <a href="http://peeringdb.github.io/peeringdb-py/">http://peeringdb.github.io/peeringdb-py/</a>
- Examples at <a href="https://github.com/grizz/pdb-examples">https://github.com/grizz/pdb-examples</a>

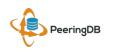

#### Agenda

- PeeringDB 2.0
- Membership and Governance
- Committees
- Sponsorship
- Information and Resources

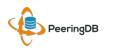

### Membership and Governance

- PeeringDB organization formally formed 16 Dec, 2015
- PeeringDB 501(c)(6) filed 7 Jan, 2016 (approved 24 Feb, 2016)
- 2<sup>nd</sup> elections held April 2016: 94 organizations registered, 80 voted
- 292 addresses subscribed to the Governance mailing list (as of 16 May 2016)
- A corporation, limited liability company, partnership or other legal business entity may be a Member of the Corporation. Membership is determined by having both an active PeeringDB.com account and an individual representative or role subscription to the PeeringDB Governance mailing list:
  - <u>http://lists.peeringdb.com/cgi-bin/mailman/listinfo/pdb-gov</u>
  - More information available at <a href="http://gov.peeringdb.com/">http://gov.peeringdb.com/</a>

#### Board of Directors and Officers

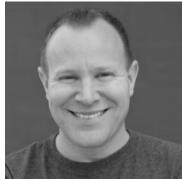

Chris Caputo – Secretary & Treasurer (Non-Board Member)

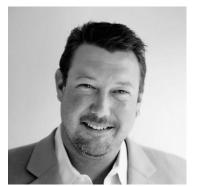

Aaron Hughes – President (Term Expires 2018)

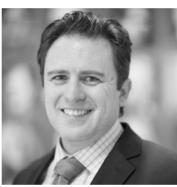

Patrick Gilmore – Director (Term Expires 2017)

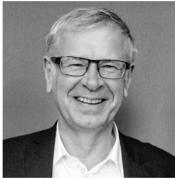

Arnold Nipper – Director (Term Expires 2017)

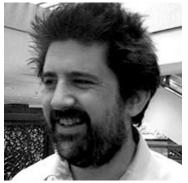

Matt Griswold – Director (Term Expires 2017)

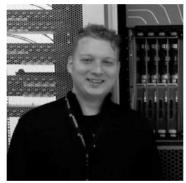

Job Snijders – Vice President (Term Expires 2018)

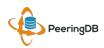

#### Committees

#### Admin Committee

- Manage administration user accounts and PeeringDB records
- Answer support tickets
- Board members Job Snijders (Chair) and Patrick Gilmore (Vice Chair)
- Seeking 0 community volunteers (1 year term)
- Contact: <u>support@peeringdb.com</u>

#### Product Committee

- Ask for input from the community on desired features
- Manage roadmap and development priorities
- Write SoWs to solicit bids to complete requested features
- Board members Aaron Hughes (Chair) and Matt Griswold (Vice Chair)
- Seeking 0 community volunteers (1 year term)
- Contact: productcom@lists.peeringdb.com

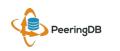

#### Admin Committee

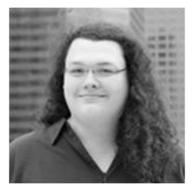

Kate Gerry

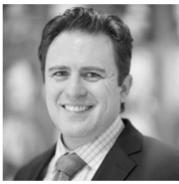

Patrick Gilmore

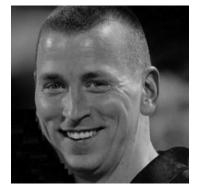

Charles Gucker

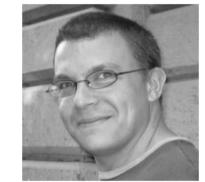

Greg Hankins

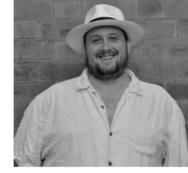

Florian Hibler

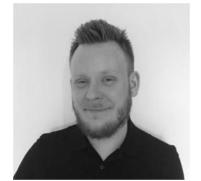

Eric Lindsjö

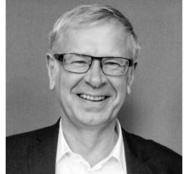

Arnold Nipper – Vice Chair

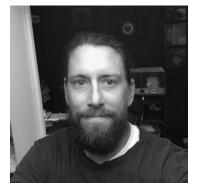

Robert Philips

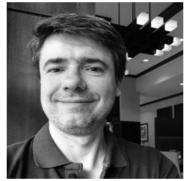

Eduardo Ascenço Reis

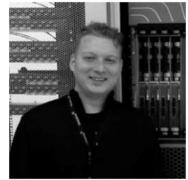

Job Snijders – Chair

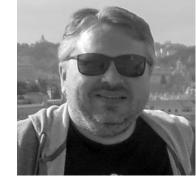

Michael Still

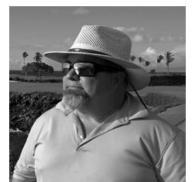

Walt Wollny

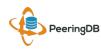

#### Product Committee

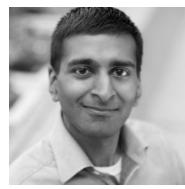

Karthik Arumugham

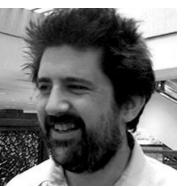

Matt Griswold – Vice Chair

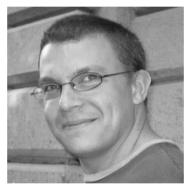

Greg Hankins

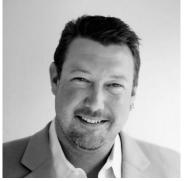

Aaron Hughes – Chair

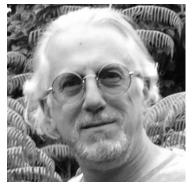

Martin J. Levy

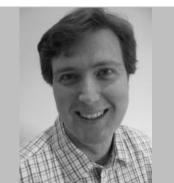

Eric Loos

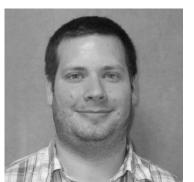

Stephen McManus

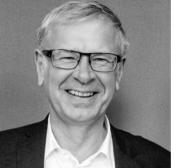

Arnold Nipper

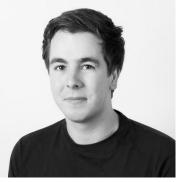

Kay Rechthien

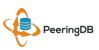

### Become a PeeringDB Sponsor!

- Diamond Sponsorship \$25,000 / year
  - Limited to 2 sponsors
  - Very large logo on top line of Sponsors page
  - Diamond Sponsor badge display on all records
- Platinum Sponsorship \$10,000 / year
  - Large logo on second line of Sponsors page
  - Platinum Sponsor badge display on all records
- Gold Sponsorship \$5,000 / year
  - Medium logo on third line of Sponsors page
  - Gold Sponsor badge display on all records
- Silver Sponsorship \$2,500 / year
  - Small logo on fourth line of Sponsors page
  - Silver Sponsor badge display on all records
- Contact <u>sponsorship@peeringdb.com</u> for sponsorship info

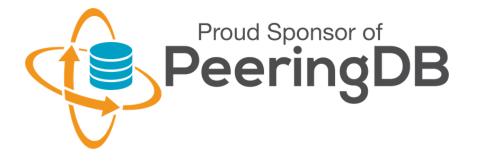

| DE-CIX Frankfurt Platinum Sponsor |                                        |  |
|-----------------------------------|----------------------------------------|--|
| Organization                      | DE-CIX Management GmbH                 |  |
| Long Name                         | Deutscher Commercial Internet Exchange |  |
| City                              | Frankfurt                              |  |
| Country                           | DE                                     |  |
| <b>Continental Region</b>         | Europe                                 |  |
| Media Type                        | Ethernet                               |  |
| Protocols Supported               | ⊘ Unicast IPv4 ⊘ Multicast ⊘ IPv6      |  |

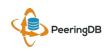

#### Thank you to our sponsors!

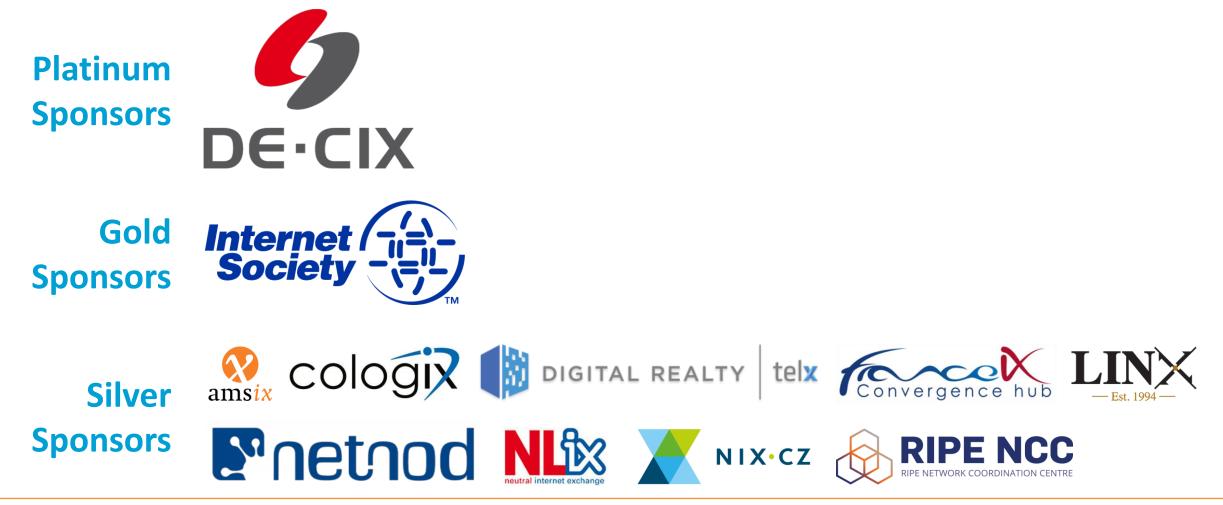

PeeringDB

23 - 27 May, 2016

RIPE 72, Copenhagen

### Information and Resources

- Announce: <u>http://lists.peeringdb.com/cgi-</u> <u>bin/mailman/listinfo/pdb-announce</u>
- Governance: <u>http://lists.peeringdb.com/cgi-</u> <u>bin/mailman/listinfo/pdb-gov</u>
- Technical: <u>http://lists.peeringdb.com/cgi-</u> <u>bin/mailman/listinfo/pdb-tech</u>
- User Discuss: <u>http://lists.peeringdb.com/cgi-</u> <u>bin/mailman/listinfo/user-discuss</u>

- Docs, presentations, guides: <u>http://docs.peeringdb.com/</u>
- Board and Officers: <u>stewards@lists.peeringdb.com</u>
- Admins: <u>support@peeringdb.com</u>
- @PeeringDB

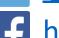

https://www.facebook.com/peeringdb/

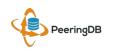

### Thanks to Richard Turkbergen

The PeeringDB Board hereby expresses its enormous appreciation to Richard A. Turkbergen (née Steenbergen) for his creation and donation of PeeringDB to the organization.

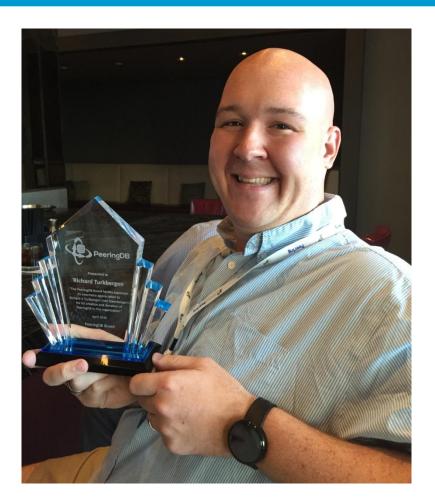

23 - 27 May, 2016

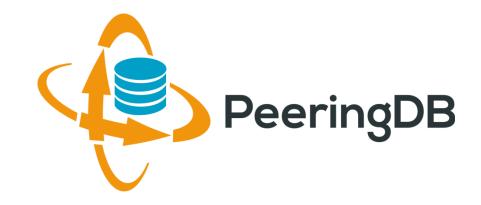

## Questions?

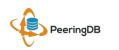

23 - 27 May, 2016

### Adding a New Exchange to Your Organization

| Manage                 |                                                 |                                                                                                    |
|------------------------|-------------------------------------------------|----------------------------------------------------------------------------------------------------|
| Add Facility Add Netwo | rk Add Exchange <u>Users</u> <u>Permissions</u> |                                                                                                    |
| Name<br>Website        | http://www.example.com                          | Add a new Exchange to your Organization. Note that the newly created Exchange will need to be approved by PeeringDB staff before it will appear in the search results or the API listings |
| City                   |                                                 | Submit Exchange                                                                                                    |
| Country                | United States                                   |                                                                                                    |
| Continental Region     | North America                                   |                                                                                                    |
| Media Type             | Ethernet 🗘                                      | Generates a Support Ticket                                                                                                    |
| Unicast IPv4           |                                                 | for Validation and Approval                                                                                                    |
| Multicast              |                                                 |                                                                                                    |
| IPv6                   |                                                 |                                                                                                    |
| Traffic Stats Website  | http://www.example.com                          |                                                                                                    |
| Technical E-mail       | name@example.com                                |                                                                                                    |
| Technical Phone        |                                                 | Enter Exchange Info                                                                                                    |
| Policy E-mail          | name@example.com                                | Here, Then Click                                                                                                    |
| Policy Phone           |                                                 | "Submit Exchange"                                                                                                    |

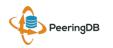

#### Editing Your Exchange Record

| Organization          | Example-IX                                           | Peers at this Exchange Point Filter              |
|-----------------------|------------------------------------------------------|--------------------------------------------------|
| Long Name             | Example-IX, the only ATM multicast IX on the planet! | Peer Name - IPv4 Speed                           |
| City                  | Atlanta                                              | ASN IPv6 Policy<br>Nothing matched your filter   |
| Country               | United States                                        | You may filter by Exchange, ASN, Policy or Speed |
| Continental Region    | North America                                        |                                                  |
| Media Type            | ATM \$                                               | Networks are Still Required to                   |
| Protocols Supported   | 🗆 Unicast IPv4 🗹 Multicast 🗆 IPv6                    | Associate their Record at a                      |
| Contact Information   |                                                      | Facility or Exchange                             |
| Company Website       | http://www.example.com                               |                                                  |
| Traffic Stats Website | http://www.example.com                               |                                                  |
| Technical Email       | name@example.com                                     | Entor Evolution                                  |
| Technical Phone       |                                                      | Enter Exchange                                   |
| Policy Email          | name@example.com                                     | Info Here, Then                                  |
| Policy Phone          |                                                      | Click "Save"                                     |

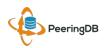

#### Editing Your Exchange Record

Filter LANs DOT1Q MTU Peering LAN  $\checkmark$ 9000 × IPv4 127.0.0.0/8 Prefix Add IPv4 0 Name Peering LAN DOT1Q  $\checkmark$ MTU 9000 Add LAN Local Facilities Filter Facility 🔻 Nothing matched your filter You may filter by Exchange or Long Name Facility atlanta Equinix Atlanta (AT2/3) 56 Marietta St NW Telx Atlanta 56 Marietta St Level(3) Atlanta Courtland 345 Courtland St Ne

Enter LAN Info Here Name – Optional Name DOT1Q – 802.1Q Tag MTU IPv4/IPv6 Addresses

Add Facilities Here Autocomplete on Existing Facilities, Must Contact Support to Add a New Facility

PeeringDB